## How to Submit Tuition Reimbursement through PDO

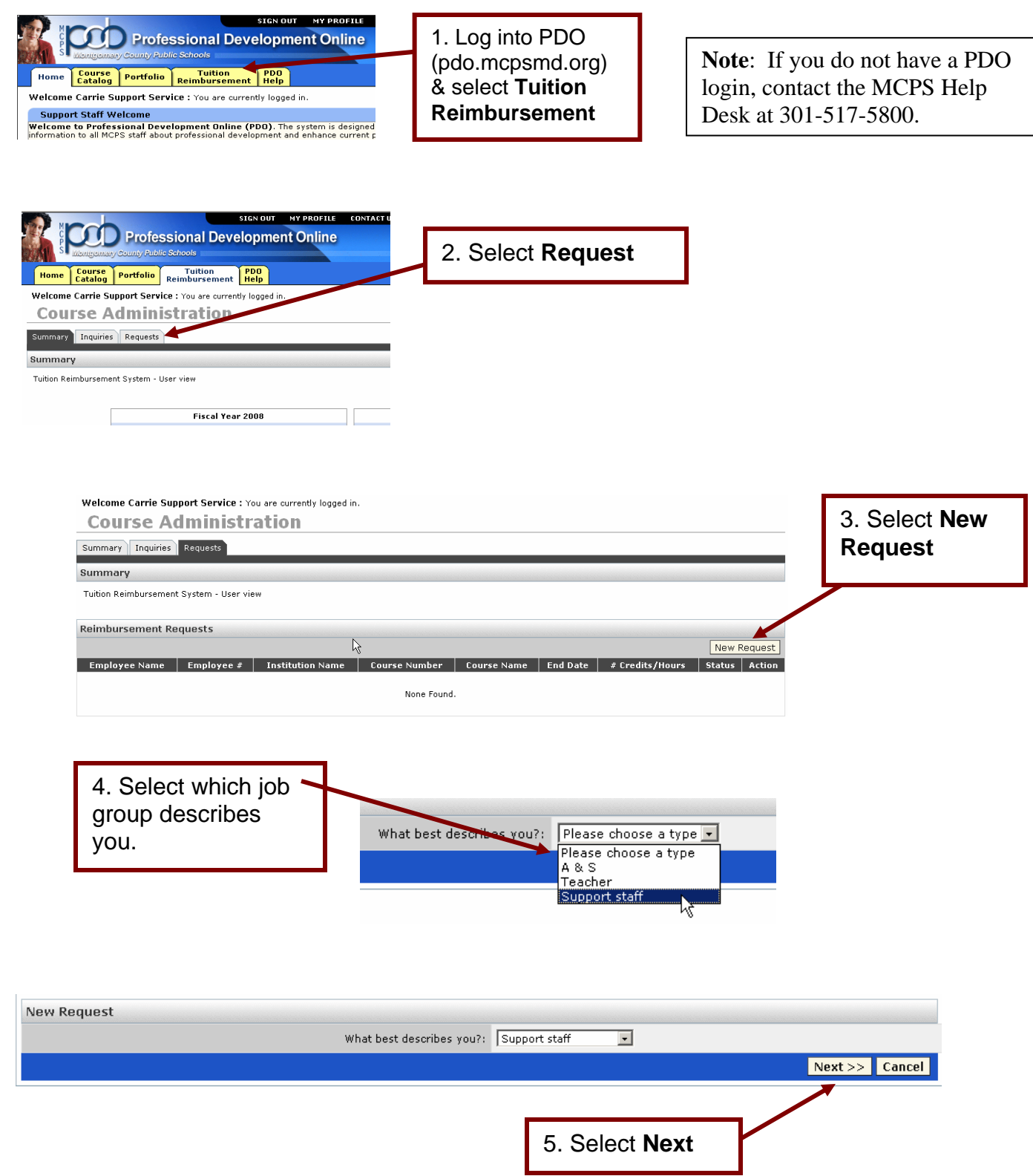

6. This page will appear.

Fill in each of the areas below based on your request.

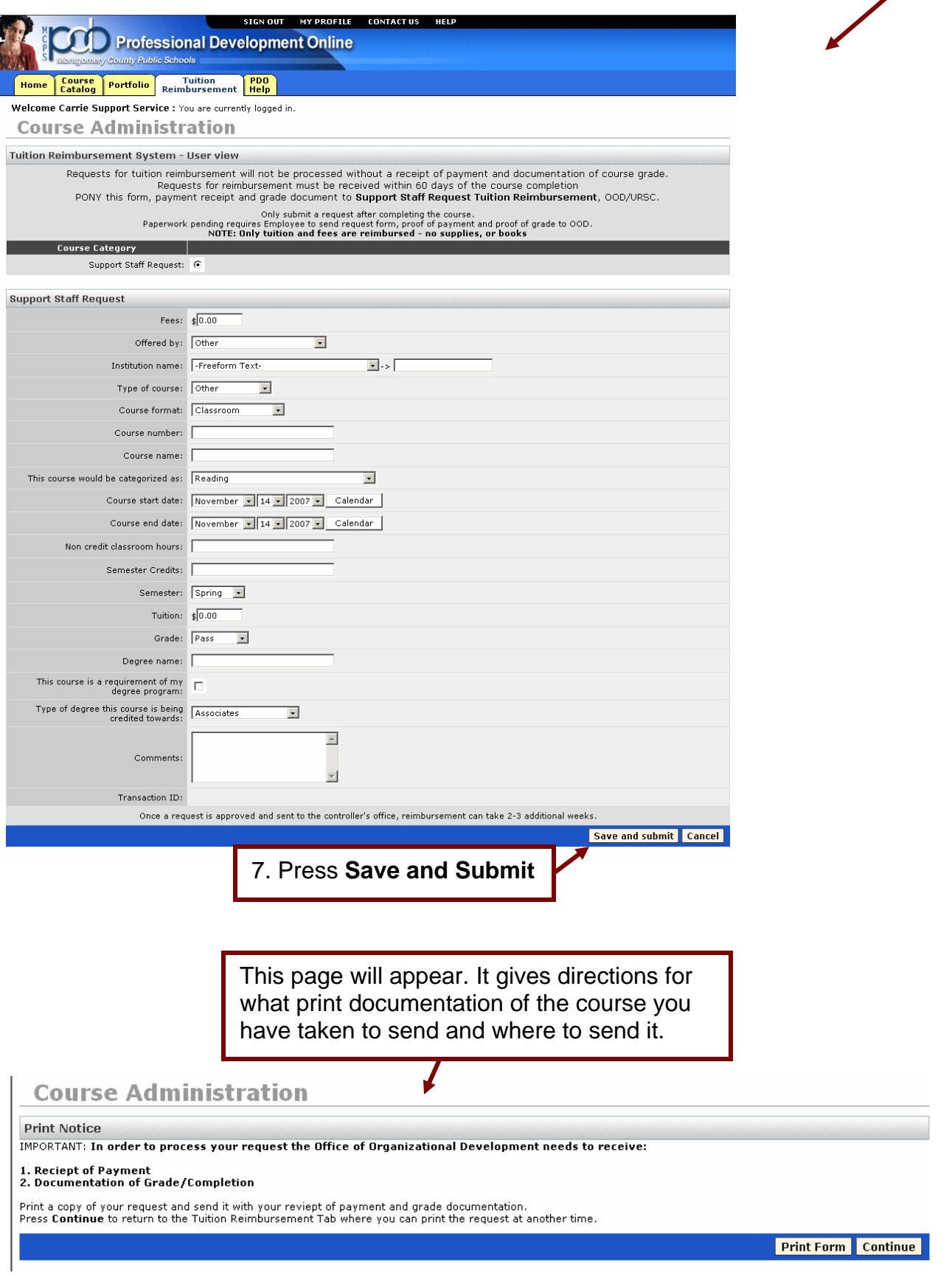